$fpdf_{d\epsilon}$ 

php) POWERED

**Dokumentation** Funktionsreferenz

# fpdf

# Funktionsreferenz

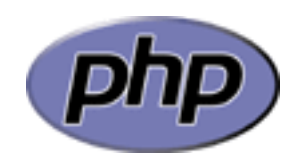

# <span id="page-1-0"></span>Inhaltsverzeichnis

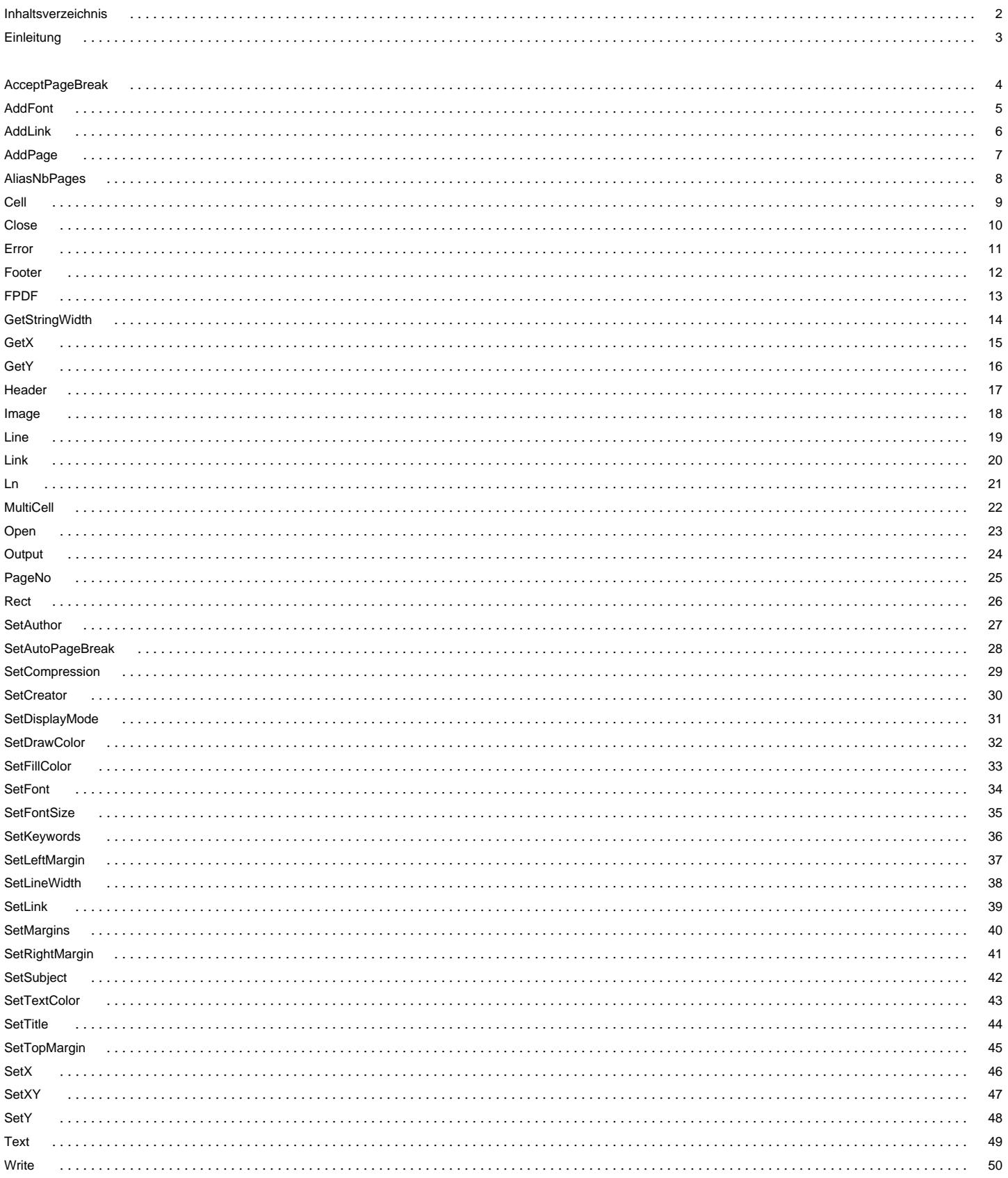

<span id="page-2-0"></span>fpdf.de

php) POWERED

# **Einleitung**

FPDF ist eine PHP Klasse die das Erzeugen von PDF Dokumenten auf Basis von PHP ermöglicht, genaugenommen ohne die Verwendung von PDFlib. Der Vorteil gegenüber PDFlib ist, dass für eine kommerzielle Nutzung von PDFlib eine Lizenzgebühr verlangt wird, FPDF jedoch sowohl für die private als auch die kommerzielle Nutzung kostenlos ist. Sie können es nach Ihrem Belieben anwenden und nach Ihren Bedürfnissen anpassen um Ihre Anforderungen zu erfüllen.

# <span id="page-3-0"></span>**AcceptPageBreak**

Diese Methode wird jedes mal aufgerufen, sobald die Bedingungen für einen Seitenumbruch erfüllt sind. Das Rückgabeergebnis (boolean) gibt an, ob der Seitenumbruch durchgeführt werden soll. Die standardmäßige Implementation dieser Methode liefert als Ergebnis den Wert, der mittels SetAutoPageBreak() festgelegt wurde. Diese Methode wird automatisch aufgerufen. Ein manueller Aufruf sollte nicht erfolgen.

**Syntax:** AcceptPageBreak()

Keine Parameter

**Verweise**

SetAutoPageBreak

### <span id="page-4-0"></span>**AddFont**

Importiert eine TrueType oder Type 1 Schriftart für die Einbindung in das Dokument. Es ist empfehlenswert for der Verwendung eine Definitonsdatei für die zu importierende Schriftart mittels makefont.php zu erstellen

Die Definitionsdatei (und die Schriftartendatei selbst) müssen im aktuellen Ausführungsverzeichnis bzw. dem durch die Definition von FPDF\_FONTPATH angebenen Verzeichnis liegen. Sind diese Datei nicht verfügbar, wird die Ausführung mit der Fehlermeldung "Could not include font definition file" beendet.

### **Syntax:** AddFont(string **family**, [string **style**], [string **file**])

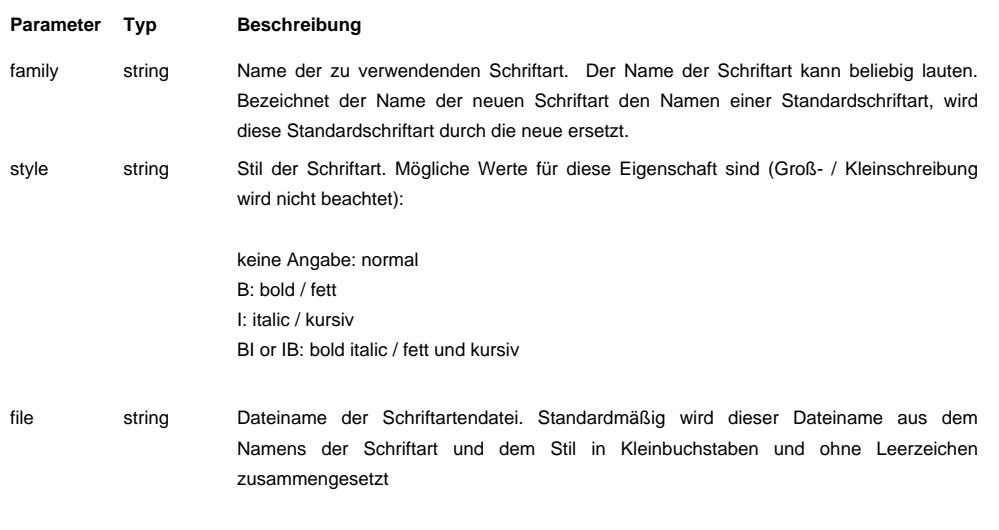

**Verweise**

**SetFont** 

# <span id="page-5-0"></span>**AddLink**

Erstellt eine Verknüpfung innerhalb des Dokuments und liefert die Kennung der Verknüpfung für die spätere Verwendung in Cell(), Write(), Image() oder Link(). Ein solche Verknüpfung ist ein klickbarer Bereich der auf eine andere Stelle innerhalb des Dokuments verweist. Das Ziel der Verknüpfung wird mit SetLink() definiert.

### **Syntax:** AddLink()

Keine Parameter

#### **Verweise**

Cell, Write, Image, Link, SetLink

# <span id="page-6-0"></span>**AddPage**

Erzeugt eine neue Seite im Dokument. Falls bereits eine Seite aktiv ist, wird die Footer() Methode aufgerufen um zuerst die Fußzeile für die aktuelle Seite zu erzeugen, bevor die neue Seite beginnt. Nachdem die neue Seite erstellt wurde, ist die neue aktuelle Position die linke/obere Ecke gemäß den definierten oberen und linken Seitenabständen. Für die neue Seite wird zuletzt die Header() Methode für die Erstellung der Kopfzeile aufgerufen.

Die Schriftart die bei der vorherigen Seite verwendet wurde, bleibt auch bei der neuen Seite gültig. Linienstärke und Farbeinstellungen werden ebenfalls für die neue Seite übernommen. Die Nullpunkte für die Positionsangaben ist die linke/obere Ecke des Dokuments. Positive Werte für Positionen veranlassen die Verschiebung der Position nach unten bzw. nach rechts.

### **Syntax:** AddPage([string **orientation**])

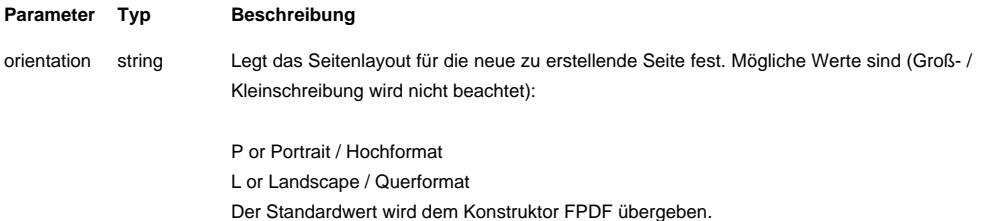

#### **Verweise**

FPDF, Header, Footer, SetMargins

# <span id="page-7-0"></span>**AliasNbPages**

Bestimmt den Platzhalter im Dokument, der nach Abschluss des Dokuments durch den Aufruf Close() mit der Anzahl der Gesamtseiten ersetzt werden soll. Standardmäßig lautet dieser Platzhalter 51 (in geschweiften Klammern).

In der Regel wird dieser Platzhalter mittels der Footer() oder Header() Methode in der Kopf- oder Fusszeile verwendet, jedoch kann der Platzhalter an jeder Stelle des Dokuments bsp. der Titelseite verwendet werden.

### **Syntax:** AliasNbPages([string **alias**])

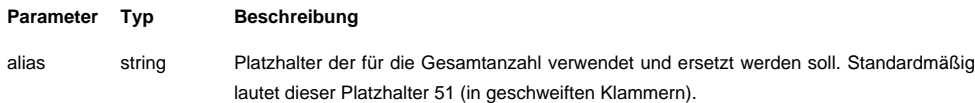

#### **Verweise**

PageNo, Footer

# <span id="page-8-0"></span>**Cell**

Zeichnet eine neue Zelle im Dokument. Optional kann diese Zelle mit einem Rahmen, einem Hintergrund und einem Text versehen werden. Die linke/obere Position der Zelle entspricht der aktuellen Position innerhalb des Dokuments. Enthaltender Text kann ausgerichtet oder zentriert werden. Nach der Erzeugung der Zelle verlagert sich die aktuelle Position nach rechts (entsprechend der Zellenbreite) oder zum Anfang der nächsten Zeile. Ein enthaltender Text kann optional mit einer Verknüpfung versehen werden. Falls der automatische Seitenumbruch aktiviert ist und die Zelle das untere Seitenende überschreiten würde, wird vor der Ausgabe der Zelle ein Seitenumbruch durchgeführt.

**Syntax:** Cell(float **w**, [float **h**], [string **txt**], [mixed **border**], [integer **ln**], [string **align**], [integer **fill**], [mixed **link**])

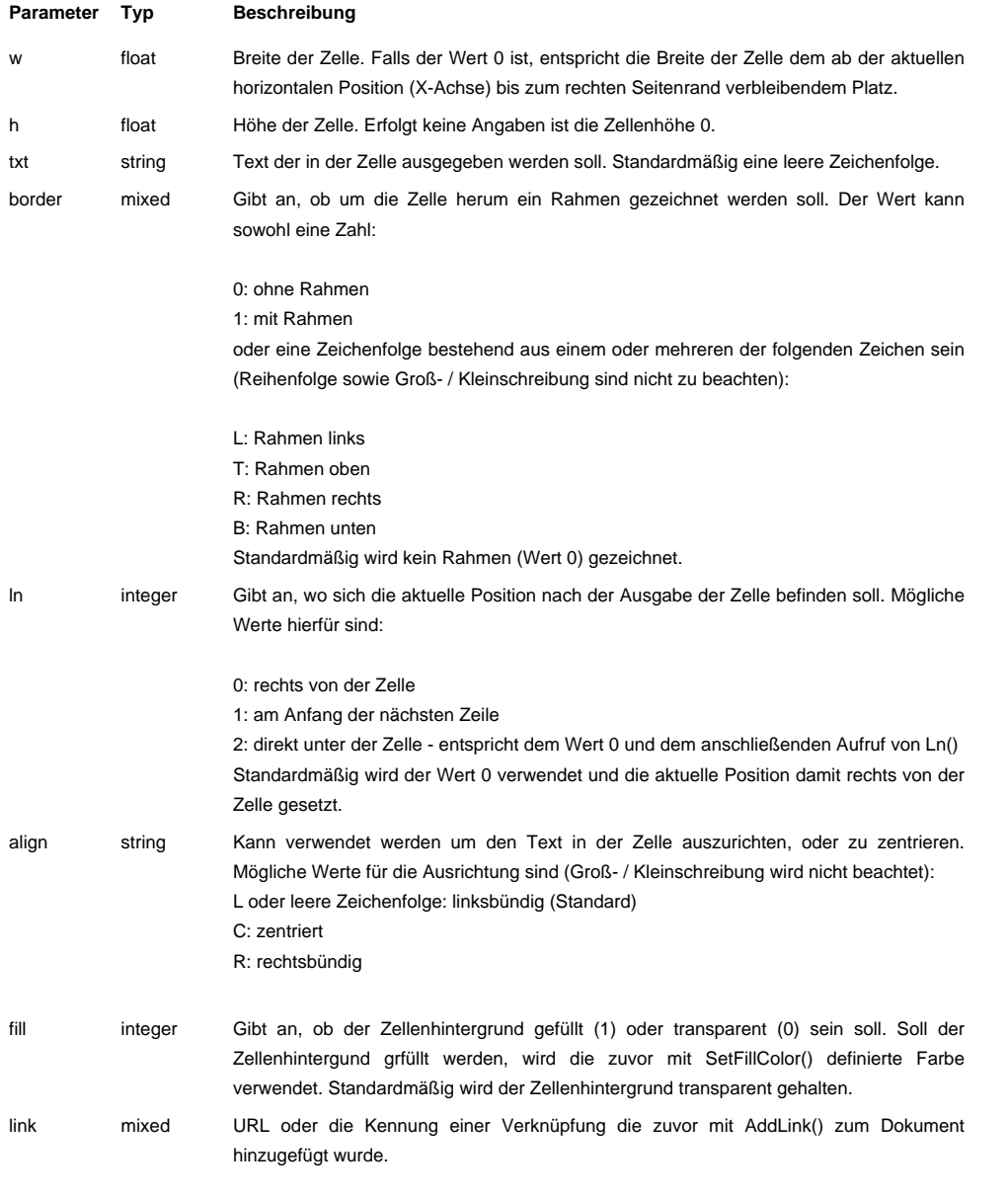

#### **Verweise**

SetFont, SetDrawColor, SetFillColor, SetTextColor, SetLineWidth, AddLink, Ln, MultiCell, Write, SetAutoPageBreak

### <span id="page-9-0"></span>**Close**

Abschluss des Dokuments. Ein Aufruf dieser Methode ist nicht erforderlich da dieses durch die Output() Methode automatisch durchgeführt wird. Falls das Dokument beim Aufruf dieser Methode noch keine Seiten enthält, wird mittels AddPage() eine leere Seite erzeugt um die Erzeugung eines ungültigen Dokuments zu vermeiden.

#### **Syntax:** Close()

Keine Parameter

#### **Verweise**

Open, Output

### <span id="page-10-0"></span>**Error**

Diese Methode wird automatisch im Fehlerfall aufgerufen. Durch die Methode wird die übergebene Fehlermeldung ausgegeben und die Ausführung abgebrochen. Eine übergeordnete Klasse kann diese Methode für eine benutzerdefinierte Fehlerbehandlung überlagern, sollte jedoch in jedem Fall die Ausführung der Dokumenterzeugung beenden da das erstellte Dokument möglicherweise ungültig ist.

### **Syntax:** Error(string **msg**)

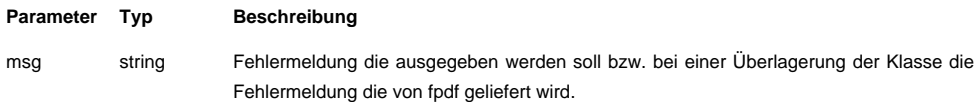

#### **Verweise**

keine Verweise

### <span id="page-11-0"></span>**Footer**

Diese Methode ist für die Erstellung der Fußzeile einer Seite zuständig. Diese Methode wird automatisch, sofern mindestens eine Seite existiert, durch die Methode AddPage() aufgerufen und sollte nicht manuell aufgerufen werden. Standardmäßig ist diese Methode nicht definiert kann jedoch in einer übergeordneten Klasse definiert werden.

**Syntax:** Footer()

Keine Parameter

**Verweise**

**Header** 

### <span id="page-12-0"></span>**FPDF**

Dieses ist der Konstruktor der Klasse und wird mit der Erzeugung eines entsprechenden Objekts ausgeführt. Bereits bei der Erzeugung des Objekts können das Papierformat, das Seitenlayout und die zu verwendende Maßeinheit bestimmt werden.

**Syntax:** FPDF([string **orientation**], [string **unit**], [mixed **format**])

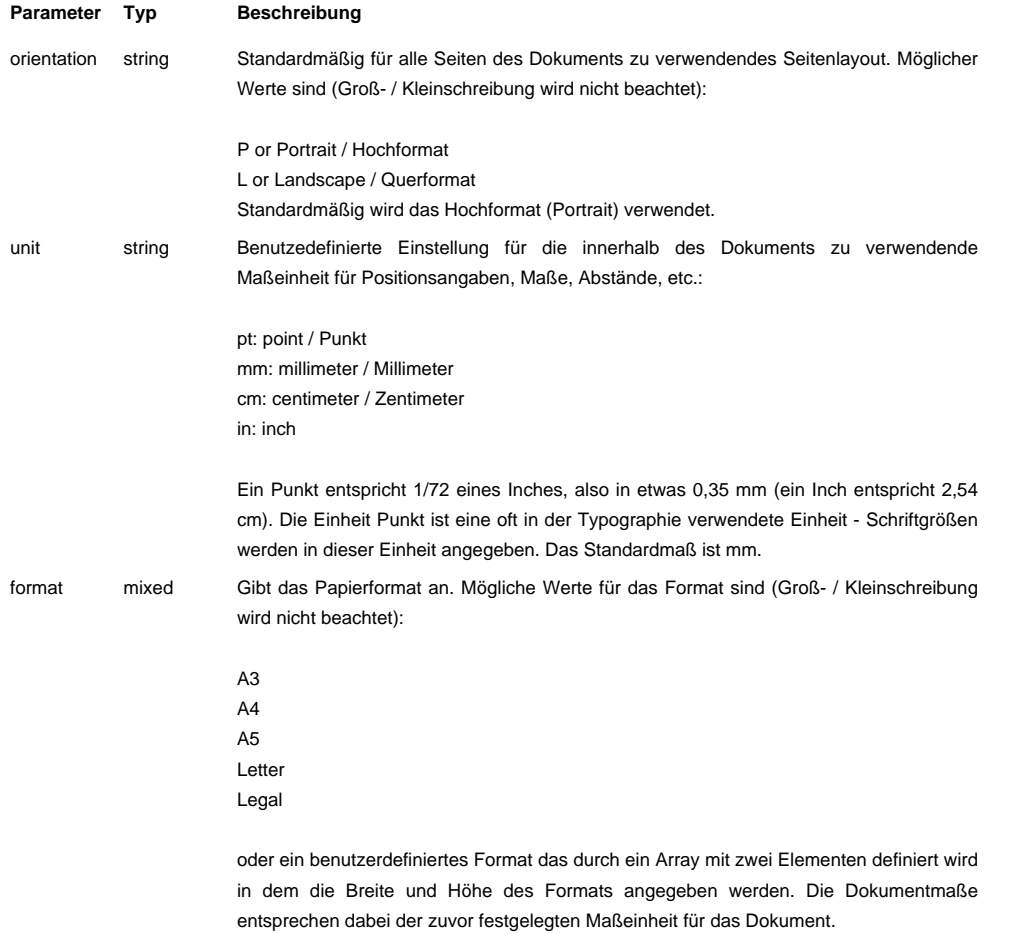

#### **Verweise**

keine Verweise

# <span id="page-13-0"></span>**GetStringWidth**

Berechnet und liefert die Länge einer Zeichenfolge unter Berücksichtigung der aktuell gewählten Schriftart und gibt diese in Bezug auf die definierte Maßeinheit zurück. Um diese Methode zu verwenden muß eine Schriftart mittels SetFont() gesetzt worden sein.

### **Syntax:** GetStringWidth(string **s**)

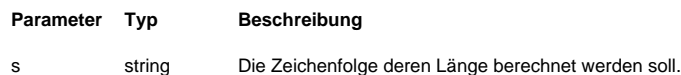

#### **Verweise**

keine Verwei[se](<a href="http://www.php.net/manual/de/language.types.string.php" target="_blank">string</a>)

# <span id="page-14-0"></span>**GetX**

Liefert die aktuelle horizontale Position (X-Achse).

**Syntax:** GetX()

Keine Parameter

**Verweise**

SetX, GetY, SetY, SetXY

# <span id="page-15-0"></span>**GetY**

Liefert die aktuelle vertikale Position (Y-Achse).

**Syntax:** GetY()

Keine Parameter

**Verweise**

SetY, GetX, SetX, SetXY

# <span id="page-16-0"></span>**Header**

Diese Methode wird bei der Erzeugung einer neuen Seite mittels AddPage() für die Erzeugung der Kopfzeile aufgerufen. Diese Methode ist standardmäßig nicht definiert, kann aber durch eine übergeordnete Klasse für die benutzerdefinierte Erzeugung der Kopfzeilen definiert werden.

#### **Syntax:** Header()

Keine Parameter

#### **Verweise**

Footer

# <span id="page-17-0"></span>**Image**

Fügt ein Bild in die aktuelle Seite ein. Die Position der oberen/linken Ecke des Bildes muß explizit angegeben werden. Für die Bestimmung der aktuellen Position können Sie GetX() und GetY() verwenden.

Die für die Ausgabe zu verwendende Bildgröße kann auf drei verschiedene Arten bestimmt werden.\* Explizite Angabe der Höhe und Breite des Bildes (in der festgelegten Maßeinheit)

\* Explizite Angabe eines Maßes (Höhe oder Breite). Das fehlende Maß wird unter Beibehaltung der Seitenverhältnisse anhand der Originalgröße berechnet.

\* Keine Angabe einer Bildgröße. Dieses erzeugt eine Ausgabe des Bildes mit 72 dpi.

Es werden die Bildformate JPEG (Joint Photographic Experts Group), PNG (Portable Network Graphics) und GIF (Graphics Interchange Format) unterstüzt.

Für Bilder im JPEG Format sind alle Varianten zulässig:

- \* Graustufenbilder
- \* Truecolor (24 Bit)
- \* CMYK (32 Bit)Beim PNG Format werden folgende Varianten unterstützt:
- \* Graustufenbilder (8 Bit, 256 Graustufen)
- \* Farbpaletten
- \* Truecolor (24 Bit)nicht unterstützt, werden:
- \* Interlacing (schrittweiser Aufbau)
- \* Alpha Channel

Falls Farbtransparenz verwendet wird, wird die Information mit in das Dokument übernommen, jedoch ist die Darstellung mit Farbtransparenz erst ab dem Acrobat Reader 4 und höher möglich.

Das zugrunde liegende Dateiformat kann explizit durch einen Parameter bestimmt werden oder ergibt sich aus der verwendeten Dateierweiterung. Ein Bild kann mit einer Verknüpfung versehen werden.

Hinweis. Wird ein und dasselbe Bild mehrmals innerhalb des Dokuments verwendet, erfolgt die Einbindung des Bildes in das Dokument trotzdem nur einmal.

#### **Syntax:** Image(string **file**, float **x**, float **y**, [float **w**], [float **h**], [string **type**], [mixed **link**])

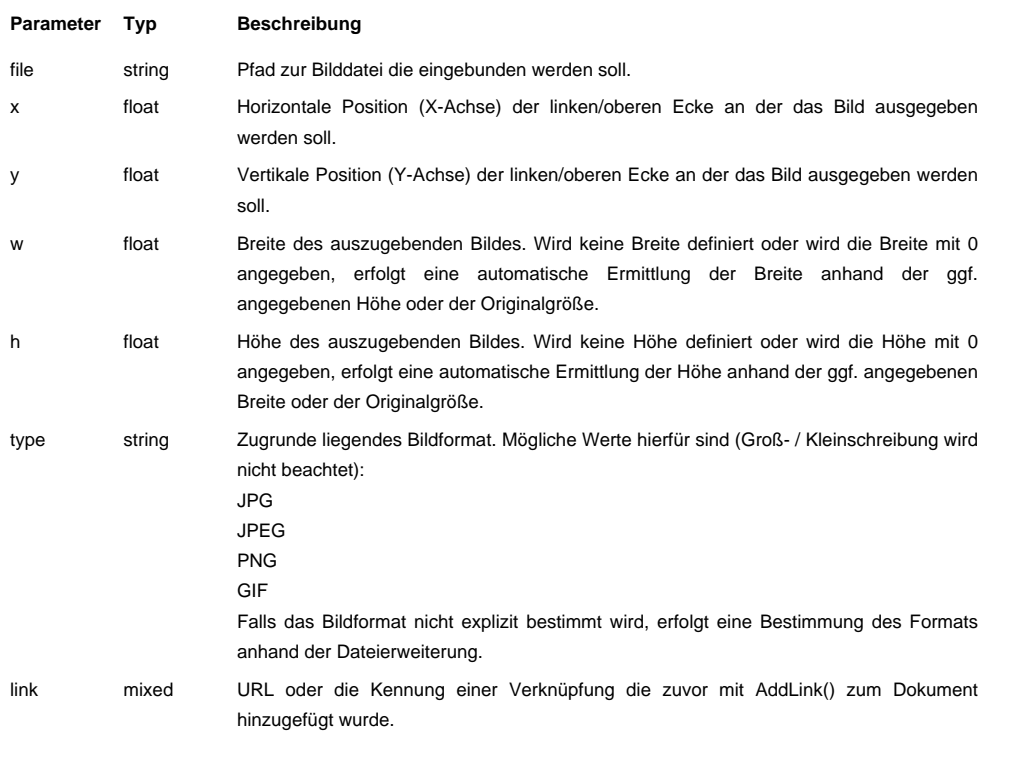

#### **Verweise**

AddLink

# <span id="page-18-0"></span>**Line**

Zeichnet eine Linie zwischen den beiden angegebenen Positionen in der aktuell mit SetLineWidth() und SetDrawColor() eingestellten Linienstärke und -farbe.

### **Syntax:** Line(float **x1**, float **y1**, float **x2**, float **y2**)

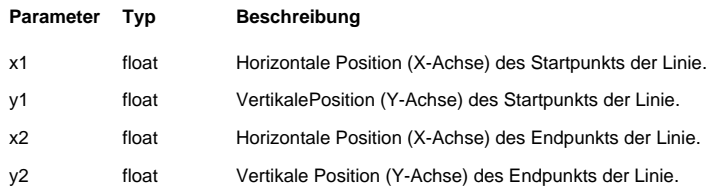

#### **Verweise**

SetLineWidth[, Set](<a href="http://www.php.net/manual/de/language.types.float.php" target="_blank">float</a>)DrawColor

# <span id="page-19-0"></span>**Link**

Versieht einen rechteckigen Bereich einer Seite mit einer Verknüpfung. Verknüfungen von Texten und Bildern werden generell mit Cell(), Write() oder Image() vergenommen. Diese Methode kann dazu verwendet werden eine komplette Seite oder beispielweise einen Bereich innerhalb eines Bildes zu verknüpfen.

### **Syntax:** Link(float **x**, float **y**, float **w**, float **h**, mixed **link**)

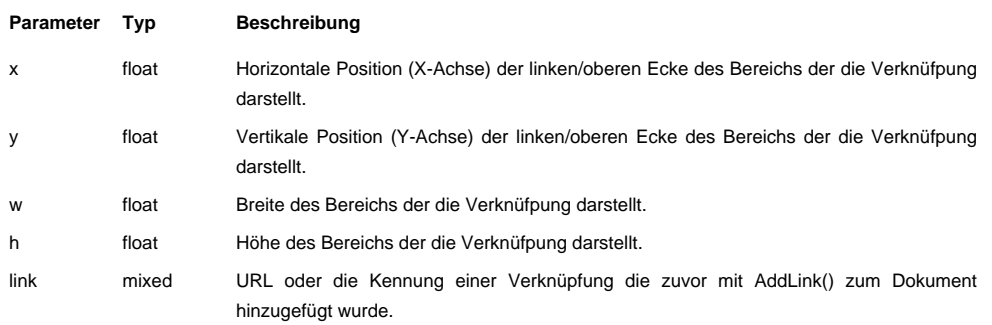

#### **Verweise**

AddLink, Cell, Write, Image

# <span id="page-20-0"></span>**Ln**

Führt einen Zeilenumbruch durch. Die aktuelle horizontale Position (X-Achse) wird wieder auf den linken Seitenand gesetzt (abhängig vom eingestellten Seitenabstand). Die aktuelle vertikale Position (Y-Achse) wird abhängig vom Parameterwert erhöht (nach unten verschoben).

### **Syntax:** Ln([float **h**])

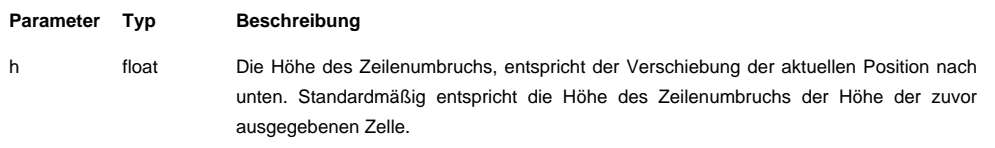

**Verweise**

Cell

# <span id="page-21-0"></span>**MultiCell**

Diese Methode erlaubt die Ausgabe von Text mit Zeilenumbrüchen. Diese können automatisch vorgenommen werden (sobald der Text den rechten Rand der Zelle überschreiten würde) als auch explizit durch das \n Zeichen definiert werden. Je nach der resultierenden Anzahl der Zeilen nach dem Umbruch für die Anpassung an die Zellengröße, werden alle Zeilen in separaten Zellen ausgegeben. Der in den Zellen enthaltene Text kann ausgerichtet oder zentriert werden. Des weiteren kann die Zelle mit einem Rahmen und einem Hintergrund versehen werden.

**Syntax:** MultiCell(float **w**, float **h**, string **txt**, [mixed **border**], [string **align**], [integer **fill**])

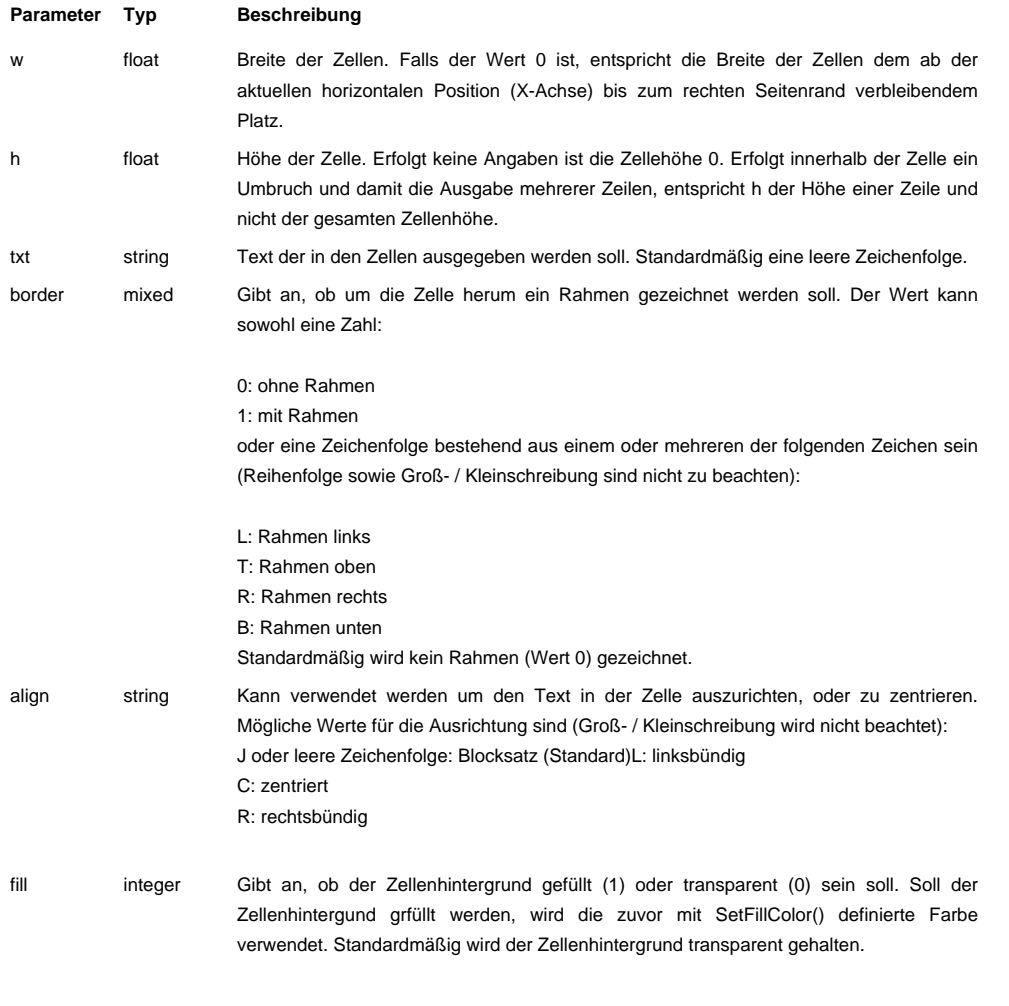

**Verweise**

SetFont, SetDrawColor, SetFillColor, SetTextColor, SetLineWidth, Cell, Write, SetAutoPageBreak

# <span id="page-22-0"></span>**Open**

Diese Methode veranlasst die Erzeugung eines neuen Dokuments. Es ist nicht notwendig diese Method explizit aufzurufen, da dieses automatisch durch AddPage() durchgeführt wird.

Hinweis: Durch den Aufruf dieser Methode wird keine Seite erzeugt. Ein Aufruf von AddPage() ist in jedem Fall erforderlich.

### **Syntax:** Open()

Keine Parameter

#### **Verweise**

AddPage, Close

### <span id="page-23-0"></span>**Output**

Ausgabe des erzeugen Dokuments als Zeichenfolge, in eine Datei oder als Rückmeldung an den Client (Browser). Bei Letzterem wird, sofern auf dem Client vorhanden, das Adobe Acrobat Plugin für die Anzeige des Dokuments gestartet bzw. ein Download-Dialog "Speichern unter ..." geöffnet. Sofern noch nicht vorgenommen, wird die Close() Methode für den Abschluß des Dokuments aufgerufen.

### **Syntax:** Output([string **name**], string **dest**)

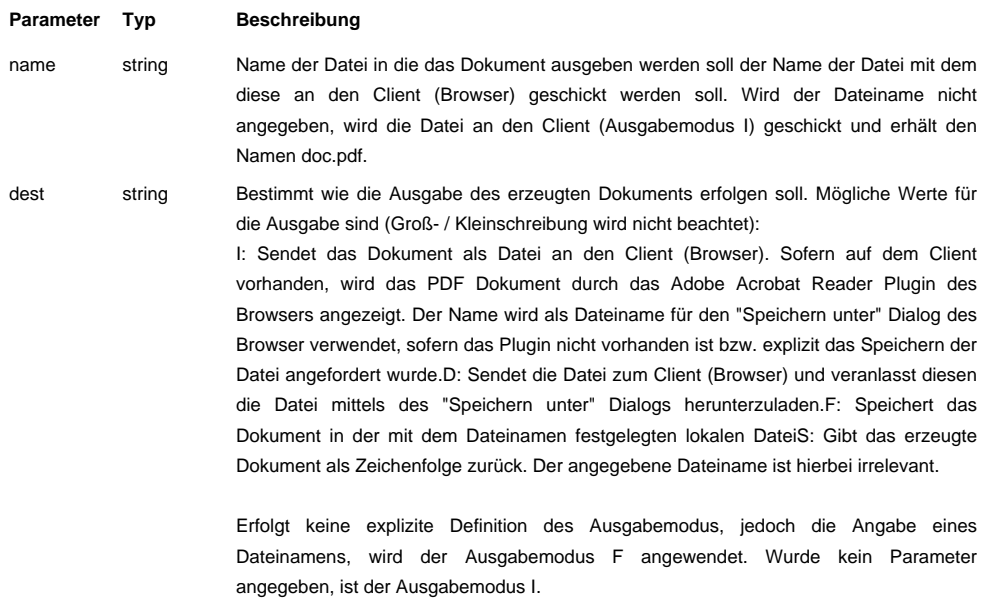

Hinweis: Für die Kompatibilität mit vorherigen fpdf Versionen werden auch boolsche Werte für die Definiton des Ausgabemodus akzeptiert. Hierbei entspricht true dem Ausgabemodus F und false dem Ausgabemodus D.

**Verweise**

**Close** 

# <span id="page-24-0"></span>**PageNo**

Liefert die laufende Nummer der aktuellen Seite.

### **Syntax:** PageNo()

Keine Parameter

**Verweise**

AliasNbPages

### <span id="page-25-0"></span>**Rect**

Zeichnet ein Rechteck. Das Rechteck kann optional mit einem Rahmen und einem Hintergrund versehen werden.

#### **Syntax:** Rect(float **x**, float **y**, float **w**, float **h**, [string **style**])

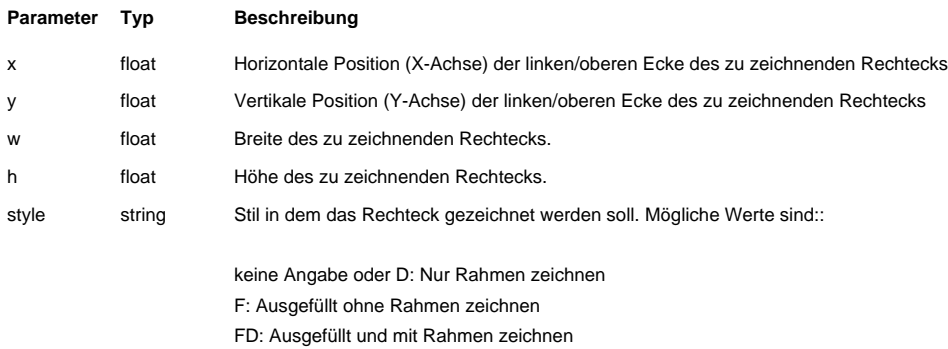

#### **Verweise**

SetLineWidth, SetDrawColor, SetFillColor

# <span id="page-26-0"></span>**SetAuthor**

Setzt den Wert für den Verfasser des Dokuments. Diese Informationen wird in der Übersicht der Dokumenteigenschaften im Adobe Acrobat Reader angezeigt und bezeichnet in der Regel den Namen der Person die dieses Dokument verfasst hat.

### **Syntax:** SetAuthor(string **author**)

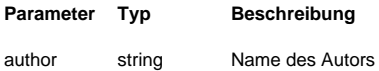

#### **Verweise**

SetCreator, S[etKey](<a href="http://www.php.net/manual/de/language.types.string.php" target="_blank">string</a>)words, SetSubject, SetTitle

# <span id="page-27-0"></span>**SetAutoPageBreak**

Aktiviert oder deaktiviert den automatischen Seitenumbruch. Ist dieser aktiviert, bestimmt der zweite Parameter den Abstand vom unteren Seitenende. Dieser Abstand bestimmt die Position ab der ein automatischer Seitenumbruch durchgeführt werden soll. Standardmäßig ist der automatische Seitenumbruch mit einem Abstand von 2cm aktiviert.

#### **Syntax:** SetAutoPageBreak(boolean **auto**, [float **margin**])

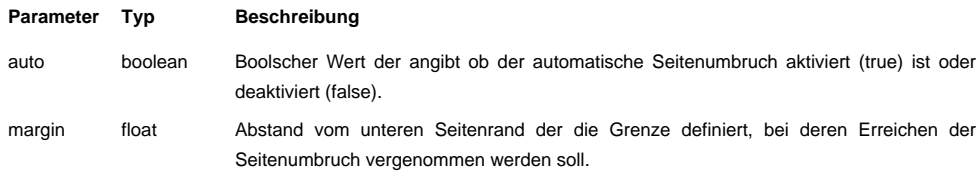

#### **Verweise**

Cell, MultiCell, AcceptPageBreak

# <span id="page-28-0"></span>**SetCompression**

Aktiviert oder deaktiviert die Seitenkomprimiertung. Ist die Komprimierung aktiviert, werden die Daten einer Seite komprimiert. Durch dieses Verfahren kann die Größe eines Dokuments durchschnittlich auf die Hälfte der Originalgröße reduziert werden. Standardmäßig ist die Kompression aktiviert.

Hinweis: Für die Nutzung der Komprimierung ist die Zlib Extension erforderlich. Ist diese nicht verfügbar, wird die Komprimierung nicht verwendet und automatisch deaktiviert. Ist Zlib nicht verfügbar, wird die Komprimierung automatisch deaktiviert.

### **Syntax:** SetCompression(boolean **compress**)

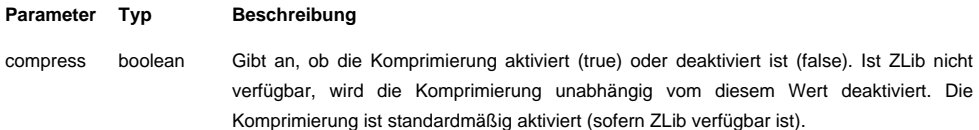

#### **Verweise**

keine Verweise

# <span id="page-29-0"></span>**SetCreator**

Setzt den Wert für den Ersteller des Dokuments. Diese Eigenschaft wird in der Übersicht der Dokumenteigenschaften im Adobe Acrobat Reader angezeigt und bezeichnet in der Regel die Applikation mit der das Dokument erzeugt wurde.

#### **Syntax:** SetCreator(string **creator**)

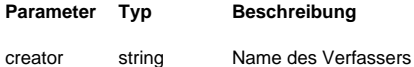

#### **Verweise**

SetAuthor, S[etKeyw](<a href="http://www.php.net/manual/de/language.types.string.php" target="_blank">string</a>)ords, SetSubject, SetTitle

# <span id="page-30-0"></span>**SetDisplayMode**

Bestimmt, wie das Dokument angezeigt werden soll. Neben dem Zoomfaktor (Vollbild, gesamte Fensterbreite, Originalgröße, prozentualer Zoomfaktor oder die Standardeinstellung des Readers - entsprechend den Einstellungen im Acrobat Reader), kann das Seitenlayout definiert werden. Hierbei kann die seitenweise, fortlaufende oder mehrspaltige Ansicht gewählt werden. Standardmäßig sind die Darstellungsoptionen auf die gesamte Fensterbreite mit forlaufender Anzeige gesetzt.

### **Syntax:** SetDisplayMode(mixed **zoom**, [string **layout**])

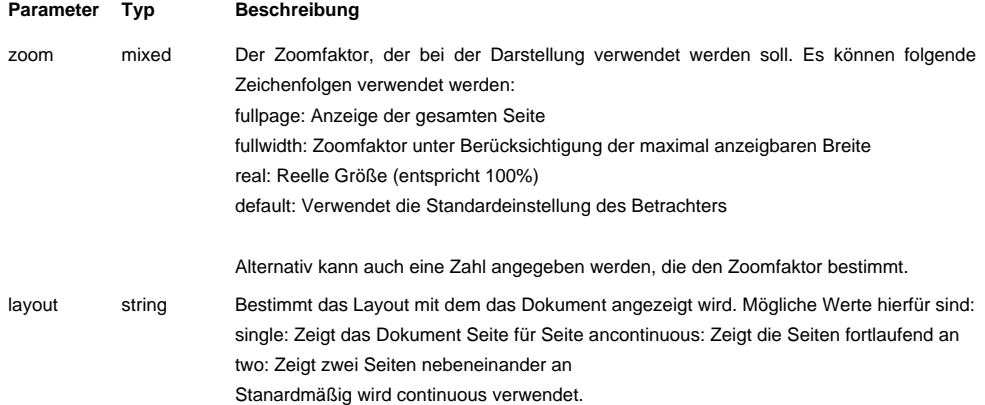

**Verweise**

keine Verweise

# <span id="page-31-0"></span>**SetDrawColor**

Bestimmt die Farbe, die für die nachfolgenden Zeichnungen (Linien, Rechtecke, Zellenrahmen) verwendet werden soll. Die Farbangabe kann mit Graustufenwerte oder der Kombination von RGB Werte erfolgen. Diese Methode kann vor dem Erzeugen der ersten Seite aufgerufen werden. Die Einstellung wird für jede nachfolgende Seite übernommen.

### **Syntax:** SetDrawColor(integer **r**, [integer **g**], [integer **b**])

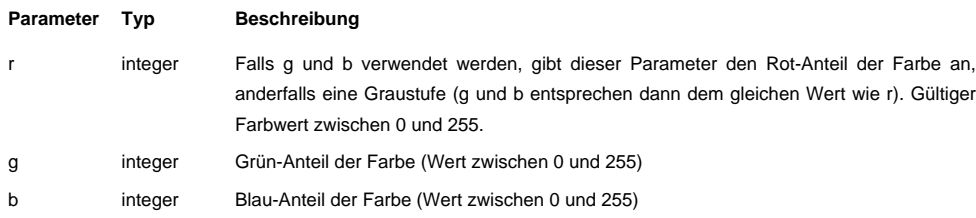

#### **Verweise**

SetFillColor, [SetText](<a href="http://www.php.net/manual/de/language.types.integer.php" target="_blank">integer</a>)Color, Line, Rect, Cell, MultiCell

# <span id="page-32-0"></span>**SetFillColor**

Bestimmt die Farbe, die für nachfolgende Fülloperationen (gefüllte Rechtecke und Zellenhintergründe) verwendet werden soll. Die Farbangabe kann in Graustufen oder als Kombination von RGB Werten erfolgen. Diese Methode kann vor der Erzeugung der ersten Seite aufgerufen werden. Die Einstellungen werden für jede nachfolgende Seite übernommen.

### **Syntax:** SetFillColor(integer **r**, [integer **g**], [integer **b**])

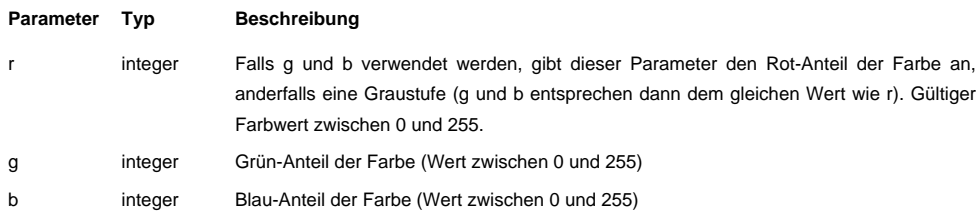

#### **Verweise**

SetDrawColo[r, SetTe](<a href="http://www.php.net/manual/de/language.types.integer.php" target="_blank">integer</a>)xtColor, Rect, Cell, MultiCell

# <span id="page-33-0"></span>**SetFont**

Bestimmt die Schriftart, die für die nachfolgende Ausgabe von Text verwendet werden soll. Es ist erforderlich, das diese Methode mindestens einmal vor der Ausgabe von Texten aufgerufen wird, da sonst das resultierende Dokument ungültig ist. Neben einer Standardschriftart kann eine benutzerdefinierte Schriftart verwendet werden, die zuvor mit AddFont() hinzugefügt wurden. Bei den Standardschriftarten wird die Windows Kodierung cp 1252 (Westeuropäisch) verwendet. Die Schriftgröße kann mittels SetFontSize() geändert werden.

Bei Verwendung von Standardschriftarten, ist es notwendig, das der Zugriff auf die Schriftartendateien möglich ist. Um dieses zu gewährleisten können Sie\* Das Verzeichnis in dem sich die Schriftartendateien befinden mittels FPDF\_FONTPATH definieren (achten Sie hierbei auf den abschließenden Slash)

\* Die Schriftartendateien im Ausführungsverzeichnis bereitstellen

\* Oder die Schriftartendateien im einem Verzeichnis ablegen, das in include\_path aufgeführt ist.Kann die benötigte Schriftartendatei nicht gefunden werden, wird die Ausführung mit dem Fehler "Could not include font metric file" beendet.

### **Syntax:** SetFont(string **family**, [string **style**], [float **size**])

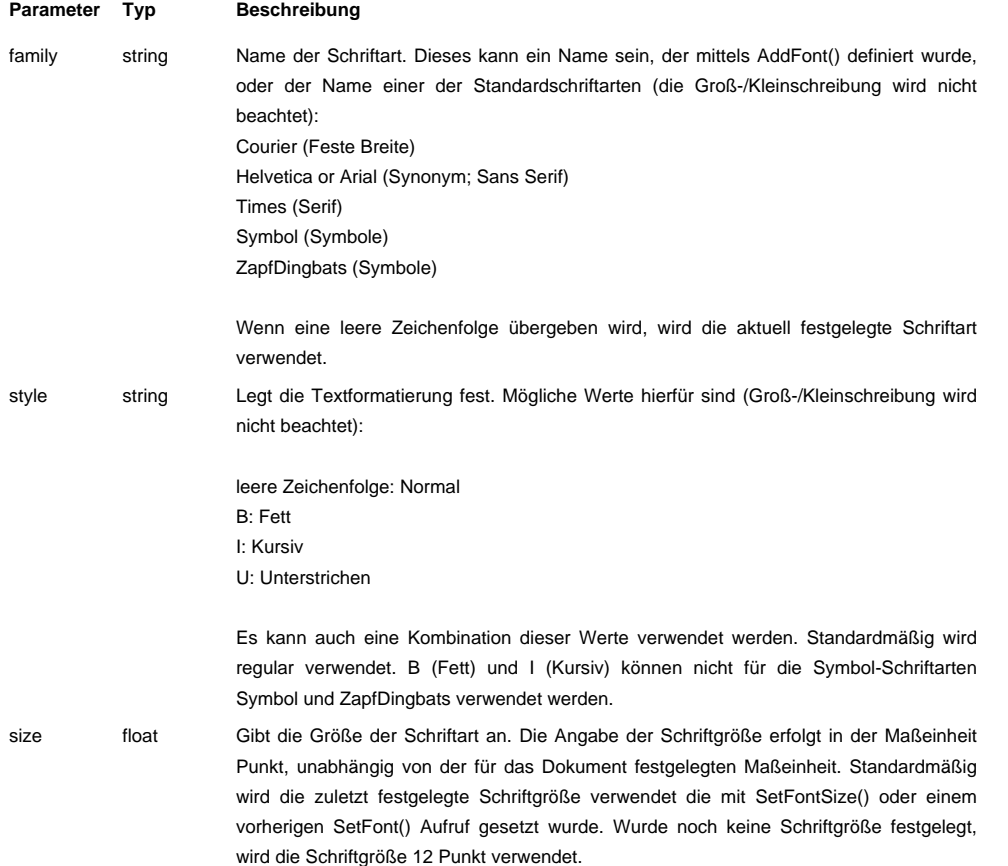

**Verweise**

AddFont, SetFontSize, Cell, MultiCell, Write

# <span id="page-34-0"></span>**SetFontSize**

Bestimmt die Größe der Schriftart für die folgenden Textausgaben.

#### **Syntax:** SetFontSize(float **size**)

### **Parameter Typ Beschreibung** size float Gibt die Größe der Schriftart an. Die Angabe der Schriftgröße erfolgt in der Maßeinheit Punkt, unabhängig von der für das Dokument festgelegten Maßeinheit.

#### **Verweise**

SetFont, AddFont

# <span id="page-35-0"></span>**SetKeywords**

Setzt den Wert für die Schlüsselwörter des Dokuments. Diese sind für die Suche in PDF Dokumente relevant und werden in der Übersicht der Dokumenteigenschaften im Acrobat Reader angezeigt.

### **Syntax:** SetKeywords(string **keywords**)

#### **Parameter Typ Beschreibung**

keywords string Die Auflistung der Schlüsselwörter, in der Regel durch Kommas getrennt (Schlüsswort1, Schlüsselwort2, ...)

#### **Verweise**

SetAuthor, SetCreator, SetSubject, SetTitle

# <span id="page-36-0"></span>**SetLeftMargin**

Bestimmt den linken Seitenabstand. Dieser Methode kann vor dem Erzeugen der ersten Seite aufgerufen werden. Die Einstellung wird für alle folgenden Seiten übernommen.Falls die aktuelle Position auf einer Seite über den rechten Rand hinausgehen geht, erfolgt die weitere Ausgabe am linken Seitenrand.

### **Syntax:** SetLeftMargin(float **margin**)

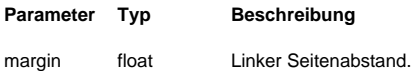

#### **Verweise**

SetTopMargi[n, Se](<a href="http://www.php.net/manual/de/language.types.float.php" target="_blank">float</a>)tRightMargin, SetAutoPageBreak, SetMargins, SetX, SetY

# <span id="page-37-0"></span>**SetLineWidth**

Bestimmt die Linienstärke für alle nachfolgenden Zeichnungen (Linien, Rechtecke, Zellenrahmen). Standardmäßig beträgt die Linienstärke 0,2 mm. Diese Eigenschaft kann vor dem Erzeugen der ersten Seite definiert werden und wird für alle nachfolgenden Seiten übernommen.

#### **Syntax:** SetLineWidth(float **width**)

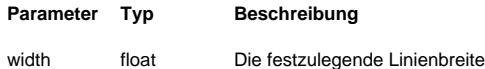

#### **Verweise**

Line, Rect, C[ell, M](<a href="http://www.php.net/manual/de/language.types.float.php" target="_blank">float</a>)ultiCell

# <span id="page-38-0"></span>**SetLink**

Bestimmt auf welche Seite und welche Position auf der Zielseite eine Verknüpfung verweist die zuvor mit AddLink() erzeugt wurde.

### **Syntax:** SetLink(integer **link**, [float **y**], [integer **page**])

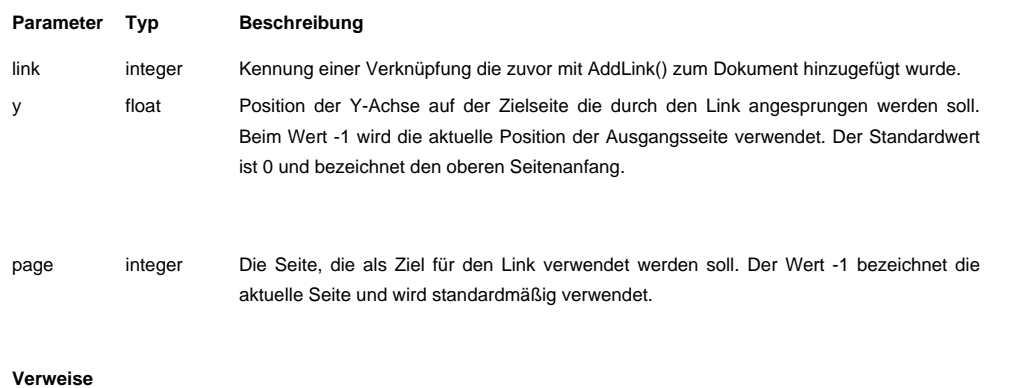

AddLink

# <span id="page-39-0"></span>**SetMargins**

Bestimmt den linken, oberen und rechten Seitenabstand. Standardmäßig ist der Seitenabstand auf 1 cm eingestellt und kann mit dieser Methode geändert werden. Diese Eigenschaft kann vor der Erzeugung der ersten Seite definiert werden und wird für alle nachfolgenden Seiten übernommen.

### **Syntax:** SetMargins(float **left**, float **top**, [float **right**])

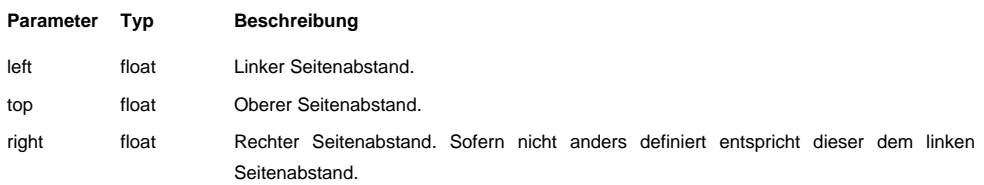

#### **Verweise**

SetLeftMargin, SetTopMargin, SetRightMargin, SetAutoPageBreak

# <span id="page-40-0"></span>**SetRightMargin**

Bestimmt den rechten Seitenabstand. Diese Eigenschaft kann vor der Erzeugung der ersten Seite definiert werden und wird für alle nachfolgenden Seiten übernommen.

#### **Syntax:** SetRightMargin(float **margin**)

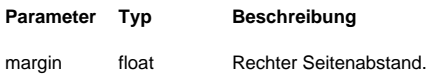

#### **Verweise**

SetLeftMargi[n, Se](<a href="http://www.php.net/manual/de/language.types.float.php" target="_blank">float</a>)tTopMargin, SetAutoPageBreak, SetMargins

# <span id="page-41-0"></span>**SetSubject**

Setzt den Wert für das Thema des Dokuments. Dieser Wert wird in der Übersicht der Dokumenteigenschaften im Acrobat Reader als Thema angezeigt.

### **Syntax:** SetSubject(string **subject**)

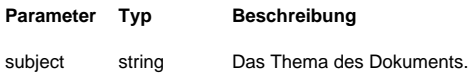

#### **Verweise**

SetAuthor, S[etCrea](<a href="http://www.php.net/manual/de/language.types.string.php" target="_blank">string</a>)tor, SetKeywords, SetTitle

# <span id="page-42-0"></span>**SetTextColor**

Bestimmt die Farbe, die für nachfolgende Textausgaben verwendet werden soll. Die Farbe kann als Graustufe oder als Kombination von RGB Werten angegeben werden. Diese Eigenschaft kann vor dem Erzeugen der ersten Seite definiert werden und wird für alle nachfolgenden Seiten übernommen.

### **Syntax:** SetTextColor(integer **r**, [integer **g**], [integer **b**])

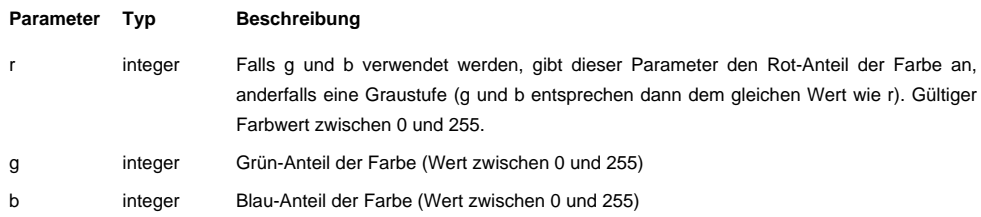

#### **Verweise**

SetDrawColo[r, SetFil](<a href="http://www.php.net/manual/de/language.types.integer.php" target="_blank">integer</a>)lColor, Text, Cell, MultiCell

# <span id="page-43-0"></span>**SetTitle**

Setzt den Wert für den Titel des Dokuments. Dieser Wert wird in der Übersicht der Dokumenteigenschaften im Acrobat Reader als Dokumenttitel und als Titel des Acrobat Reader Programmfensters angezeigt.

### **Syntax:** SetTitle(string **title**)

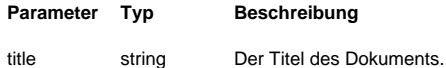

#### **Verweise**

SetAuthor, S[etCrea](<a href="http://www.php.net/manual/de/language.types.string.php" target="_blank">string</a>)tor, SetKeywords, SetSubject

# <span id="page-44-0"></span>**SetTopMargin**

Bestimmt den oberen Seitenabstand. Diese Eigenschaft kann vor der Erzeugung der ersten Seite definiert werden und wird für alle nachfolgenden Seiten übernommen.

### **Syntax:** SetTopMargin(float **margin**)

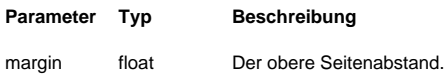

#### **Verweise**

SetLeftMargi[n, Se](<a href="http://www.php.net/manual/de/language.types.float.php" target="_blank">float</a>)tRightMargin, SetAutoPageBreak, SetMargins

# <span id="page-45-0"></span>**SetX**

Definiert die horizontale Position (auf der X-Achse) relativ zum linken Seitenrand. Ist der Wert negativ, wird die Position relativ vom rechten Seitenrand aus ermittelt.

#### **Syntax:** SetX(float **x**)

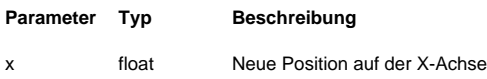

#### **Verweise**

GetX, GetY, [SetY,](<a href="http://www.php.net/manual/de/language.types.float.php" target="_blank">float</a>) SetXY, SetLeftMargin, SetRightMargin

# **SetXY**

Definiert die horizontale Position (auf der X-Achse) relativ vom linken Seitenrand und die vertikale Position (auf der Y-Achse) relativ vom oberen Seitenrand aus. Ist der Wert für eine Position negativ, wird die Position relativ vom rechten bzw. unteren Seitenrand aus ermittelt.

### **Syntax:** SetXY(float **x**, float **y**)

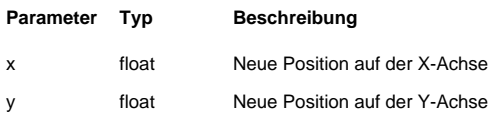

#### **Verweise**

SetX, SetY, [GetX,](<a href="http://www.php.net/manual/de/language.types.float.php" target="_blank">float</a>) GetY

# **SetY**

Definiert die vertikale Position (auf der Y-Achse) relativ zum oberen Seitenrand. Ist der Wert negativ, wird die Position relativ vom unteren Seitenrand aus ermittelt. Bei der Verwendung von SetY wird die horizontale Position (auf der X-Achse) wieder auf den linken Seitenrand gesetzt.

### **Syntax:** SetY(float **y**)

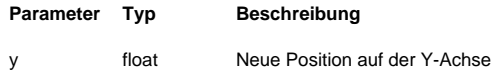

#### **Verweise**

GetX, GetY, [SetX,](<a href="http://www.php.net/manual/de/language.types.float.php" target="_blank">float</a>) SetXY, SetLeftMargin

# **Text**

Gibt einen Fließtext an der definierten Position aus. Die angegebene Position definiert den linken Rand des ersten Zeichens auf der Grundlinie. Diese Funktion erlaubt die positionsgenaue Ausgabe von Text jedoch ist die Verwendung der Funktionen Cell(), MultiCell() oder Write() einfacher.

### **Syntax:** Text(float **x**, float **y**, string **txt**)

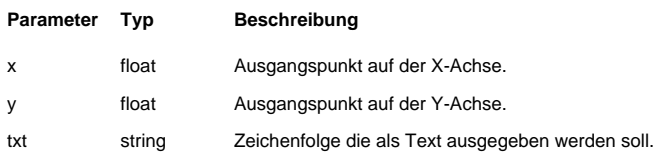

#### **Verweise**

SetFont, Set[TextCo](<a href="http://www.php.net/manual/de/language.types.string.php" target="_blank">string</a>)lor, Cell, MultiCell, Write

# **Write**

Diese Methode gibt einen Text an der aktuellen Position innerhalb des Dokuments aus. Sobald der Text den rechten Seitenrand erreicht oder einen Zeilenumbruch durch ein \n Zeichen erwirkt werden soll, wird der Text unterbrochen und beginnend am linken Seitenrand in einer neuen Zeile im Dokument fortgeführt. Nach der Ausgabe ist die neue Position am Ende des ausgegebenen Text. Ein mit dieser Methode ausgegebener Text kann mit einer Verknüpfung versehen werden.

**Syntax:** Write(float **h**, string **txt**, [mixed **link**])

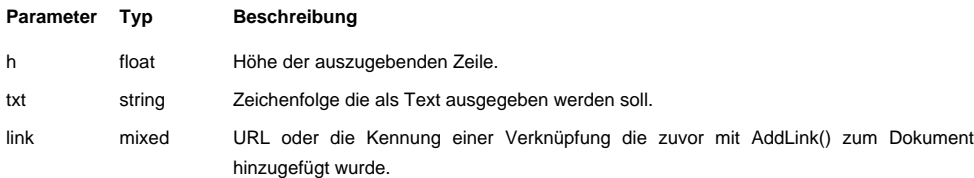

#### **Verweise**

SetFont, SetTextColor, AddLink, MultiCell, SetAutoPageBreak

 $fpdf_{d\epsilon}$ 

Dokumentation Funktionsreferenz

php) POWERED

carrib internet solutions

Daddersweg 43 D-40667 Meerbusch

Telefon / +49 (0)700 - carribde Fax +49 (0)700 - 22 77 42 33 eMail info@carrib.de

Internet www.carrib.de